MA 3021: Numerical Analysis I Solutions of Nonlinear Equations

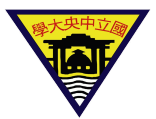

# <span id="page-0-0"></span>Suh-Yuh Yang (楊肅煜)

### Department of Mathematics, National Central University Jhongli District, Taoyuan City 32001, Taiwan

syyang@math.ncu.edu.tw http://www.math.ncu.edu.tw/∼syyang/

# **Introduction**

#### **A nonlinear equation:**

Let  $f : \emptyset \neq A \subseteq \mathbb{R} \rightarrow \mathbb{R}$  be a nonlinear real-valued function in variable *x*. We are interested in finding the roots (solutions) of the equation  $f(x) = 0$ , i.e., zeros of the function  $f(x)$ .

### **A system of nonlinear equations:**

Let  $F : \emptyset \neq A \subseteq \mathbb{R}^n \rightarrow \mathbb{R}^n$  be a nonlinear vector-valued function in a vector variable  $X = (x_1, x_2, \dots, x_n)^\top$ . We are interested in finding the roots (solutions) of the equation  $F(X) = 0$ , i.e., zeros of the function *F*(*X*).

## **Examples**

Let us look at three functions (polynomials):

• 
$$
f(x) = x^4 - 12x^3 + 47x^2 - 60x
$$
  
\n•  $f(x) = x^4 - 12x^3 + 47x^2 - 60x + 24$ 

$$
f(x) = x^4 - 12x^3 + 47x^2 - 60x + 24.1
$$

- Find the zeros of these polynomials is not an easy task.
	- The first function has real zeros 0, 3, 4, and 5.
	- The real zeros of the second function are 1 and 0.888
	- The third function has no real zeros at all
- Matlab:  $p = [1 -12 47 -60 0]; r = roots(p)$

# **Objectives**

Consider the nonlinear equation  $f(x) = 0$  or  $F(X) = 0$ .

- The basic questions:
	- Does the solution exist?
	- Is the solution unique?
	- How to find it?
- In this lecture, we will mainly focus on the third question and we always assume that the problem under considered has a solution  $x^*$ .
- We will study iterative methods for finding the solution: first find an initial guess  $x_0$ , then a better guess  $x_1, \ldots$ , in the end we hope that  $\lim_{n \to \infty} x_n = x^*$ .
- **•** Iterative methods:
	- bisection method:
	- fixed-point method;
	- Newton's method:
	- secant method.

# **Bisection method**

- **•** Bolzano's Theorem:  $f \in C[a, b]$  and  $f(a)f(b) < 0 \implies \exists p \in (a, b)$ such that  $f(p) = 0$ .
- The basic idea: assume that  $f(a)f(b) < 0$ .
	- set  $a_1 = a$  and  $b_1 = b$ , compute  $p_1 = \frac{1}{2}(a_1 + b_1)$ .
	- if  $f(p_1) f(a_1) = 0$  then  $f(p_1) = 0 \implies p = p_1$ ; if  $f(p_1)f(a_1) > 0$  then  $p \in (p_1, b_1)$ , set  $a_2 = p_1$  and  $b_2 = b_1$ ; if  $f(p_1)f(a_1) < 0$  then  $p \in (a_1, p_1)$ , set  $a_2 = a_1$  and  $b_2 = p_1$ ;  $p_2 = \frac{1}{2}$  $\frac{1}{2}(a_2 + b_2).$
	- repeat the process until the interval is very small then any point in the interval can be used as approximations of the zero. In fact,  $p_1 \cap p_2 \cap p_3 \cap \cdots \cap p$ .

## **The bisection algorithm**

**Input** *a*, *b*, tolerance *TOL*, max. no. of iteration  $N_0$ . **Output** approximate sol. of *p* or message of failure. **Step 1:**  $i = 1$ ,  $FA = f(a)$ . **Step 2:** while  $i \leq N_0$  do step 3-6. **Step 3:** set  $p = a + \frac{1}{2}$  $\frac{1}{2}(b-a)$ ; *FP* = *f*(*p*). **Step 4:** if  $FP = 0$  or  $\frac{1}{2}(b - a) < TOL$  then output(p); stop. **Step 5:**  $i = i + 1$ . **Step 6:** if  $FA \times FP > 0$  then set  $a = p$  and  $FA = FP$ ; else set  $b = p$ . **Step 7:** output(method failed after  $N_0$  iterations); stop.

# **Stopping criteria**

Let  $\varepsilon > 0$  be a given tolerance.

 $|p_N - p_{N-1}| < \varepsilon$  (Note that  $|p_N - p_{N-1}| = \frac{1}{4}$  $\frac{1}{4}|b_{N-1}-a_{N-1}|$ );

$$
\bullet \ \frac{|p_N-p_{N-1}|}{|p_N|}<\varepsilon \text{, if } p_N\neq 0;
$$

 $|f(p_N)| < \varepsilon$ 

## **Example**

Find a root of  $f(x) = x^3 + 4x^2 - 10$ . Note that  $f(1) = -5$ ,  $f(2) = 14$ . Therefore,  $\exists$  root  $p \in [1, 2]$ . Actual root is  $p = 1.365230013...$ Using the bisection method, we get the table:

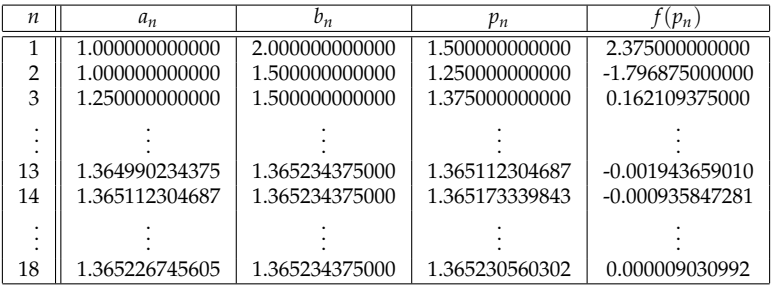

See the details of the M-file: bisection.m

## **Properties of the bisection method**

٥

- **Drawbacks:** often slow; a good intermediate approximation may be discarded; doesn't work for higher dimensional problems:  $F(X) = 0$ .
- **Advantage:** it always converges to a solution if a suitable initial interval can be chosen.
- **Theorem:**  $f \in C[a, b], f(a)f(b) < 0, f(p) = 0$ . The bisection method generates  $\{p_n\}$  with  $|p_n - p| \leq \frac{1}{2^n}(b - a)$ ,  $\forall n \geq 1$ . *Proof:*

For *n* ≥ 1, we have 
$$
b_n - a_n = \frac{1}{2^{n-1}}(b - a)
$$
 and  $p \in (a_n, b_n)$ .  
\n
$$
\therefore p_n = \frac{1}{2}(a_n + b_n), \forall n \ge 1.
$$
\n
$$
\therefore p_n - p \le \frac{1}{2}(b_n - a_n) = \frac{1}{2} \frac{1}{2^{n-1}}(b - a) = \frac{1}{2^n}(b - a).
$$
\nNote: 
$$
\therefore |p_n - p| \le \frac{1}{2^n}(b - a) \quad \therefore p_n = p + O(\frac{1}{2^n}).
$$

# **Fixed points**

- $X \subseteq \mathbb{R}, g: X \to \mathbb{R}$ . If  $p \in X$  and  $g(p) = p$ , then *p* is called a fixed point of *g*.
- Root-finding problem & fixed-point problem are equivalent in the following sense:

• If *p* is a root of 
$$
f(x) = 0
$$
, *p* is a fixed point of  $g(x) := x - f(x)$ ,  $h(x) := x - \frac{f(x)}{f'(x)}$ , etc.

If *p* is a fixed point of  $g(x)$ , i.e.,  $g(p) = p$ , then *p* is a root of  $f(x) := x - g(x)$ ,  $h(x) := 3x - 3g(x)$ , etc.

 $(root-finding problem) \iff (fixed-point problem).$ 

• **Example:** 
$$
g(x) = x^2 - 2, x \in [-2, 3].
$$

$$
\because g(-1) = (-1)^2 - 2 = -1 \text{ and } g(2) = 2^2 - 2 = 2.
$$

∴ −1 and 2 are fixed points of *g*.

# **A fixed point theorem**

- $\bullet$  If *g* ∈ *C*[*a*, *b*] and *g*(*x*) ∈ [*a*, *b*],  $\forall$  *x* ∈ [*a*, *b*], then *g* has a fixed point in [*a*, *b*], i.e., ∃ *p* ∈ [*a*, *b*] s.t.  $g(p) = p$ .
- If, in addition,  $g'$  exists on  $(a, b)$  and  $\exists 0 < k < 1$  such that  $|g'(x)| \le k$ ,  $\forall x \in (a, b)$ , then the fixed point is unique in  $[a, b]$ .
- **●** Then, for any  $p_0 \in [a, b]$  and  $p_n := g(p_{n-1})$ ,  $n \ge 1$ , the sequence  ${p_n}$  converges to the unique fixed point  $p \in [a, b]$  and

• 
$$
|p_n - p| \le k^n \max\{p_0 - a, b - p_0\}, \forall n \ge 1;
$$

• 
$$
|p_n - p| \le \frac{k^n}{1-k} |p_1 - p_0|, \forall n \ge 1.
$$

*Proof:*

- **O** If  $g(a) = a$  or  $g(b) = b$  then g has a fixed point in [a, b]. Suppose not, then *a* < *g*(*a*) ≤ *b* and *a* ≤ *g*(*b*) < *b*. Define *h*(*x*) := *g*(*x*) − *x*. Then *h* is continuous on  $[a, b]$  and  $h(a) > 0$ ,  $h(b) < 0$ . By the Intermediate Value Theorem,  $\exists p \in (a, b)$ such that  $h(p) = 0$ , i.e.,  $g(p) = p$ .
- **●** Suppose that  $\exists p < q \in [a, b]$  are fixed points of *g*. Then *g*(*p*) = *p* and *g*(*q*) = *q*. By the Mean Value Theorem,  $\exists \xi \in (p,q)$  such that  $\frac{g(q)-g(p)}{q-p} = g'(\xi) \Longrightarrow$  $\frac{|g(q)-g(p)|}{|q-p|} = |g'(\xi)| \le k < 1 \Longrightarrow 1 = \frac{|q-p|}{|q-p|} \le k < 1$ . This is a contradiction. Therefore, the fixed point is unique.

# **Proof (continued)**

\n- \n • For *n* ≥ 1, by the Mean Value Theorem, 
$$
\exists \xi \in (a, b)
$$
 such that\n 
$$
0 \leq |p_n - p| = |g(p_{n-1}) - g(p)| = |g'(\xi)||p_{n-1} - p| \leq k|p_{n-1} - p|.
$$
\n $\Rightarrow 0 \leq |p_n - p| \leq k|p_{n-1} - p| \leq k^2|p_{n-2} - p| \leq \cdots \leq k^n|p_0 - p|.$ \n $\Rightarrow \lim_{n \to \infty} |p_n - p| = 0 \Leftrightarrow \lim_{n \to \infty} p_n - p = 0 \Leftrightarrow \lim_{n \to \infty} p_n = p.$ \n
\n- \n •  $|p_n - p| \leq k^n |p_0 - p|$  and  $p \in [a, b].$ \n $\therefore |p_n - p| \leq k^n \max\{p_0 - a, b - p_0\}, \forall n \geq 1.$ \n
\n- \n • For *n* ≥ 1,  $|p_{n+1} - p_n| = |g(p_n) - g(p_{n-1})| \leq k|p_n - p_{n-1}| \leq \cdots \leq k^n|p_1 - p_0|.$ \n $\therefore$  For *m* > *n* ≥ 1, we have\n  $|p_m - p_{m-1} + p_{m-1} - p_{m-2} + \cdots + p_{n+1} - p_n|$ \n $\leq |p_m - p_{m-1}| + |p_{m-1} - p_{m-2}| + \cdots + |p_{n+1} - p_n|$ \n $\leq k^{m-1} |p_1 - p_0| + k^{m-2} |p_1 - p_0| + \cdots + k^n |p_1 - p_0|$ \n $\therefore \lim_{n \to \infty} p_n = p.$ \n $\therefore |p - p_n| = \lim_{m \to \infty} |p_m - p_n| \leq k^n |p_1 - p_0| \sum_{i=0}^{\infty} k^i = k^n |p_1 - p_0| \frac{1}{1-k}.$ \n
\n- \n •  $$

# **Fixed-point iterations**

• Fixed point iterations:

$$
p_n = g(p_{n-1}), \quad n = 1, 2, \cdots
$$
  
Assume that *g* is continuous and  $\lim_{n \to \infty} p_n = p$ . Then  

$$
g(p) = g(\lim_{n \to \infty} p_n) = g(\lim_{n \to \infty} p_{n-1}) = \lim_{n \to \infty} g(p_{n-1}) = \lim_{n \to \infty} p_n = p.
$$
  
Therefore, *p* is a fixed point of the function *g*.

**Example:**  $f(x) = x^3 + 4x^2 - 10 = 0$  has a unique root in [1, 2]. ∴  $f(1) = -5 < 0, f(2) = 14 > 0$ , and  $f'(x) = 3x^2 + 8x > 0$ ,  $\forall x \in (1, 2)$ . ∴ *f* is increasing on [1, 2]. ∴ *f* has a unique root in [1, 2].

# **Fixed-point problem**

root-finding problem  $\Longleftrightarrow$  fixed-point problem. (a)  $x = g_1(x) := x - x^3 - 4x^2 + 10$ . (b)  $x = g_2(x) := \left(\frac{10}{x}\right)$  $\frac{10}{x} - 4x$ )<sup>1/2</sup>. (c)  $x = g_3(x) := \frac{1}{2}$ 2  $(10-x^3)^{1/2}$ . (d)  $x = g_4(x) := \left(\frac{10}{4+x}\right)$  $4 + x$  $\big)^{1/2}$ . (e)  $x = g_5(x) := x - \frac{x^3 + 4x^2 - 10}{3x^2 + 8x}$  $\frac{1}{3x^2 + 8x}$ .

# **Numerical results**

Using the fixed-point iterations, we have

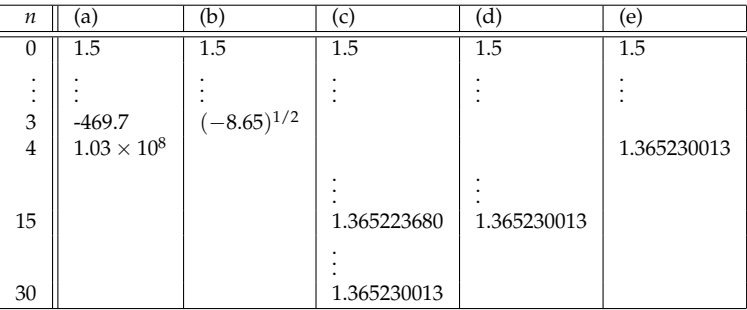

The actual root is  $p = 1.365230013...$ 

**Computer project 1:** write the Matlab files for (c), (d), and (e).

# **Newton's method**

- **Motivation:** we know how to solve  $f(x) = 0$  if *f* is linear. For nonlinear *f*, we can always approximate it with a linear function.
- Suppose that  $f \in C^2[a, b]$  and  $f(p) = 0$ . Let  $p_0 \in [a, b]$  be an approximation to  $p$ ,  $f'(p_0) \neq 0$  and  $|p - p_0|$  is "small". Using Taylor Theorem, we have

$$
0 = f(p) = f(p_0) + (p - p_0)f'(p_0) + \frac{(p - p_0)^2}{2}f''(\xi(p)).
$$

If  $|p - p_0|$  is small, then we can drop the  $(p - p_0)^2$  term, 0 ≈  $f(p_0) + (p - p_0) f'(p_0)$ .

Solving for *p* gives

$$
p \approx p_1 := p_0 - \frac{f(p_0)}{f'(p_0)}, \quad \text{provided } f'(p_0) \neq 0.
$$

• **Newton's method** can be defined as follows: for  $n = 1, 2, \cdots$ 

$$
p_n = p_{n-1} - \frac{f(p_{n-1})}{f'(p_{n-1})}
$$
, provided  $f'(p_{n-1}) \neq 0$ .

### **Geometrical interpretation**

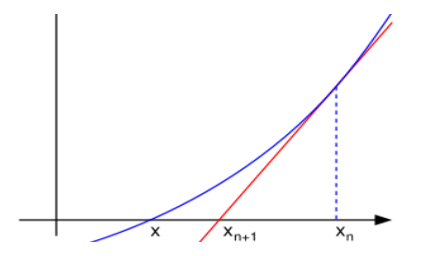

- An illustration of one iteration of Newton's method. The function *f* is shown in blue and the tangent line is in red. We see that  $p_n$  is a better approximation than  $p_{n-1}$  for the root  $p$  of the function *f*.
- What is the geometrical meaning of  $f'(p_{n-1}) = 0$ ?

# **Example**

Consider the function  $f(x) = \cos(x) - x \Rightarrow f'(x) = -\sin(x) - 1$ .

$$
\therefore f(\pi/2) = -\pi/2 < 0 \text{ and } f(0) = 1 > 0.
$$
\n
$$
\therefore \exists p \in (0, \pi/2) \text{ such that } f(p) = 0.
$$

**Newton's method:** choose  $p_0 \in [0, \pi/2]$  and

$$
p_n := p_{n-1} - \frac{\cos(p_{n-1}) - p_{n-1}}{-\sin(p_{n-1}) - 1}, \quad n \ge 1.
$$

**• Numerical results:**  $p_0 = \pi/4$ .

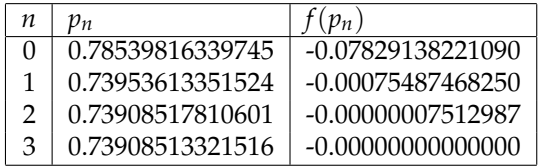

#### See the details of the M-file: newton.m

# **Convergence Theorem**

**Theorem:** Assume that  $f \in C^2[a, b]$ ,  $p \in (a, b)$  such that  $f(p) = 0$  and  $f'(p) \neq 0$ . Then  $\exists \delta > 0$  such that if  $p_0 \in [p - \delta, p + \delta]$  then Newton's method generates  $\{p_n\}$  converging to *p*.

*Proof:* Define 
$$
g(x) = x - \frac{f(x)}{f'(x)}
$$
. Then  $g(p) = p$ .  
\nLet  $k \in (0, 1)$ . We want to find  $\delta > 0$  s.t.  
\n $g([p - \delta, p + \delta]) \subseteq [p - \delta, p + \delta]$  and  $|g'(x)| \le k, \forall x \in (p - \delta, p + \delta)$ .  
\n∴  $f'(p) \ne 0$  and  $f'$  is continuous on  $[a, b]$ .  
\n∴ By the sign-preserving property,  $\exists \delta_1 > 0$  s.t.  $f'(x) \ne 0$   
\n $\forall x \in [p - \delta_1, p + \delta_1]$ .  
\n∴  $g$  is continuous on  $[p - \delta_1, p + \delta_1]$  and  
\n $g'(x) = 1 - \left\{ \frac{f'(x)f'(x) - f(x)f''(x)}{(f'(x))^2} \right\} = \frac{f(x)f''(x)}{(f'(x))^2}, \forall x \in [p - \delta_1, p + \delta_1]$ .  
\n∴  $f \in C^2[a, b]$ . ∴  $g \in C^1[p - \delta_1, p + \delta_1]$ .  
\n∴  $f(p) = 0$  ∴  $g'(p) = 0$ .  
\n∴  $g'$  is continuous on  $[p - \delta_1, p + \delta_1]$ .  
\n∴  $\exists \delta > 0$  and  $\delta < \delta_1$  s.t.  $|g'(x)| \le k, \forall x \in [p - \delta, p + \delta]$ .

Suh-Yuh Yang (楊肅煜), Math. Dept., NCU, Taiwan [Nonlinear Equations – 19/31](#page-0-0)

# **Convergence Theorem (continued)**

**Claim:** 
$$
g([p - \delta, p + \delta]) \subseteq [p - \delta, p + \delta]
$$
.  
\nLet  $x \in [p - \delta, p + \delta]$ .  
\nBy the MVT,  $\exists \xi$  between  $x$  and  $p$  s.t.  $|g(x) - g(p)| \le |g'(\xi)||x - p|$ .  
\n $\therefore |g(x) - p| \le k|x - p| < |x - p| \le \delta$ .  
\nThat is,  $g(x) \in [p - \delta, p + \delta]$ .

## **Convergence order**

- **Definition:** Suppose  $\{p_n\}$  converges to  $p$  ( $\lim_{n\to\infty}p_n = p$ ) with  $p_n \neq p$ ,  $\forall n$ . If  $\exists \lambda, \alpha > 0$  s.t.  $\lim_{n \to \infty} \frac{|p_{n+1} - p|}{|p_n - p|^{\alpha}}$  $\frac{p_{n+1} - p_{n}}{|p_n - p|^{\alpha}} = \lambda$ , then we say that  $\{p_n\}$  converges to *p* of order *α* with asymptotic error constant *λ*.
- **•** Note: If  $\alpha = 1$  (and  $\lambda < 1$ ), then we say  $\{p_n\}$  is linearly convergent. If  $\alpha = 2$ , then we say  $\{p_n\}$  is quadratically convergent.

# **Newton's method is quadratically convergent when it converges**

#### **Sketch of the proof:**

 $f \in C^2[a,b], f(p) = 0.$  By Taylor's Theorem, we have  $f(x) = f(p_n) + f'(p_n)(x - p_n) + \frac{f''(\xi)}{2!}$  $\frac{(6)}{2!}(x-p_n)^2$  $\implies 0 = f(p) = f(p_n) + f'(p_n)(p - p_n) + \frac{f''(\xi)}{2!}$  $\frac{(6)}{2!} (p - p_n)^2$  $\implies$   $(p - p_n) + \frac{f(p_n)}{f'(p_n)} = -\frac{f''(\xi)}{2f'(p_n)}$  $\frac{f'(5)}{2f'(p_n)}(p-p_n)^2$  $\implies p - (p_n - \frac{f(p_n)}{f(p_n)})$  $f'(p_n)$  $= -\frac{f''(\xi)}{2G(\xi)}$  $\frac{f'(5)}{2f'(p_n)}(p-p_n)^2$  $\implies$   $|p - p_{n+1}| \leq \frac{M}{2|f'(p_n)|} |p - p_n|^2, \quad n \geq 0$ 

(by the Extreme Value Theorem)

## **Some remarks on Newton's method**

### **Advantages:**

- The convergence is quadratic.
- Newton's method works for higher dimensional problems.

### **Disadvantages:**

- Newton's method converges only locally; i.e., the initial guess  $p_0$ has to be close enough to the solution *p*.
- $\bullet$  It needs the first derivative of  $f(x)$ .

# **Secant method**

- Secant method: given two initial approximations  $p_0$  and  $p_1$  with  $p_0 \neq p_1$  and  $f(p_0) \neq f(p_1)$ . Then for  $n \geq 2$ ,
	- compute  $a = \frac{f(p_{n-1}) f(p_{n-2})}{p_{n-1} p_{n-2}}$  $\frac{p_{n-1}-p_{n-2}}{p_{n-1}-p_{n-2}}$ , if  $p_{n-1} \neq p_{n-2}$ .
	- compute  $p_n = p_{n-1} \frac{f(p_{n-1})}{a}$  $\int_{a}^{\infty}$ , if  $f(p_{n-1}) \neq f(p_{n-2}).$
- **o** Remarks:
	- we need only one function evaluation per iteration.
	- $\varphi$   $p_n$  depends on two previous iterations. For example, to compute  $p_2$ , we need both  $p_1$  and  $p_0$ .
	- how do we obtain  $p_1$ ? We need to use FD-Newton: pick a small parameter *h*, compute  $a_0 = (f(p_0 + h) - f(p_0))$ /*h*, then  $p_1 = p_0 - f(p_0)/a_0$ .
- The convergence of secant method is superlinear (i.e., better than linear). More precisely, we have

$$
\lim_{n \to \infty} \frac{|p_{n+1} - p|}{|p_n - p|^{(1+\sqrt{5})/2}} = C, \quad (1+\sqrt{5})/2 \approx 1.62 < 2.
$$

# **Geometrical interpretation of the secant method**

The first two iterations of the secant method. The red curve shows the function f and the blue lines are the secants.

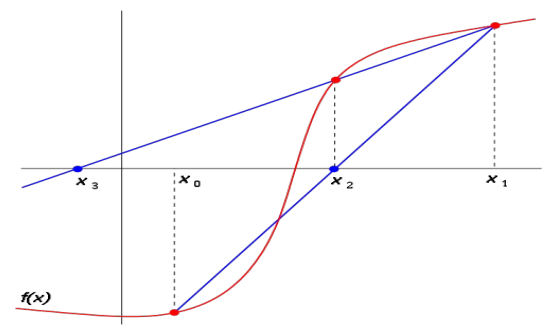

This picture is quoted from http://en.wikipedia.org/wiki/

## **Example**

• Consider the function *f*(*x*) = cos(*x*) − *x*. ∃ *p* ∈ (0,  $π/2$ ) such that  $f(p) = 0$ . Let  $p_0 = 0.5$  and  $p_1 = \pi/4$ .

**The secant method:**

$$
p_n := p_{n-1} - \frac{(p_{n-1} - p_{n-2})(\cos(p_{n-1}) - p_{n-1})}{(\cos(p_{n-1}) - p_{n-1}) - (\cos(p_{n-2}) - p_{n-2})}, \quad n \ge 2.
$$

**Numerical results:**

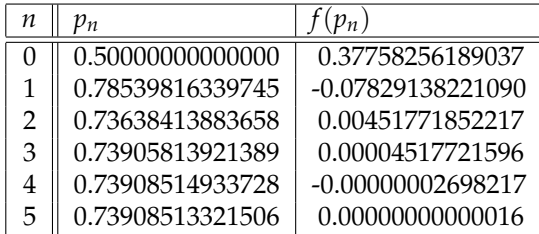

See the details of the M-file: secant.m

# **Newton's method for systems of nonlinear equations**

• We wish to solve

$$
\begin{cases} f_1(x_1, x_2) = 0, \\ f_2(x_1, x_2) = 0, \end{cases}
$$

where  $f_1$  and  $f_2$  are nonlinear functions of  $x_1$  and  $x_2$ .

• Applying Taylor's expansion in two variables around  $(x_1, x_2)$  to the system of equations, we obtain

$$
\begin{cases}\n0 = f_1(x_1 + h_1, x_2 + h_2) &\approx f_1(x_1, x_2) + h_1 \frac{\partial f_1(x_1, x_2)}{\partial x_1} + h_2 \frac{\partial f_1(x_1, x_2)}{\partial x_2}, \\
0 = f_2(x_1 + h_1, x_2 + h_2) &\approx f_2(x_1, x_2) + h_1 \frac{\partial f_2(x_1, x_2)}{\partial x_1} + h_2 \frac{\partial f_2(x_1, x_2)}{\partial x_2}.\n\end{cases}
$$

• Putting it into the matrix form, we have

$$
\left[\begin{array}{c}0\\0\end{array}\right]=\left[\begin{array}{c}f_1(x_1,x_2)\\f_2(x_1,x_2)\end{array}\right]+\left[\begin{array}{cc}\frac{\partial f_1(x_1,x_2)}{\partial x_1}&\frac{\partial f_1(x_1,x_2)}{\partial x_2}\\ \frac{\partial f_2(x_1,x_2)}{\partial x_1}&\frac{\partial f_2(x_1,x_2)}{\partial x_2}\end{array}\right]\left[\begin{array}{c}h_1\\h_2\end{array}\right].
$$

# **Newton's method for systems of nonlinear equations (cont.)**

To simplify the notation we introduce the Jacobian matrix:

$$
J(x_1,x_2)=\left[\begin{array}{cc}\frac{\partial f_1(x_1,x_2)}{\partial x_1} & \frac{\partial f_1(x_1,x_2)}{\partial x_2} \\ \frac{\partial f_2(x_1,x_2)}{\partial x_1} & \frac{\partial f_2(x_1,x_2)}{\partial x_2}\end{array}\right].
$$

**•** Then we have

$$
\left[\begin{array}{c}0\\0\end{array}\right]=\left[\begin{array}{c}f_1(x_1,x_2)\\f_2(x_1,x_2)\end{array}\right]+J(x_1,x_2)\left[\begin{array}{c}h_1\\h_2\end{array}\right].
$$

If *J*( $x_1$ ,  $x_2$ ) is nonsingular then we can solve for  $[h_1, h_2]^\top$ :

$$
J(x_1,x_2)\left[\begin{array}{c}h_1\\h_2\end{array}\right]=-\left[\begin{array}{c}f_1(x_1,x_2)\\f_2(x_1,x_2)\end{array}\right].
$$

# **Newton's method for systems of nonlinear equations (cont.)**

• Newton's method for the system of nonlinear equations is defined as follows: for  $k = 0, 1, \dots$ ,

$$
\begin{bmatrix} x_1^{(k+1)} \\ x_2^{(k+1)} \end{bmatrix} = \begin{bmatrix} x_1^{(k)} \\ x_2^{(k)} \end{bmatrix} + \begin{bmatrix} h_1^{(k)} \\ h_2^{(k)} \end{bmatrix}
$$

$$
J(x_1^{(k)}, x_2^{(k)}) \begin{bmatrix} h_1^{(k)} \\ h_2^{(k)} \end{bmatrix} = -\begin{bmatrix} f_1(x_1^{(k)}, x_2^{(k)}) \\ f_2(x_1^{(k)}, x_2^{(k)}) \end{bmatrix}.
$$

with

### **Example:**

Use Newton's method with initial guess  $\mathbf{x}^{(0)} = (x_1^{(0)}$  $\binom{0}{1}$ ,  $x_2^{(0)}$  $\binom{10}{2}$ <sup>T</sup> =  $(0, 1)$ <sup>T</sup> to solve the following nonlinear system (perform two iterations):

$$
\begin{cases} 4x_1^2 - x_2^2 = 0, \\ 4x_1x_2^2 - x_1 = 1. \end{cases}
$$

# **Newton's method for higher dimensional problems**

- In general, we can use Newton's method for  $F(X) = 0$ , where  $X = (x_1, x_2, \dots, x_n)^\top$  and  $F = (f_1, f_2, \dots, f_n)^\top$ .
- For higher dimensional problem, the first derivative is defined as a matrix (the Jacobian matrix)

$$
DF(X) := \begin{bmatrix} \frac{\partial f_1(X)}{\partial x_1} & \frac{\partial f_1(X)}{\partial x_2} & \cdots & \frac{\partial f_1(X)}{\partial x_n} \\ \frac{\partial f_2(X)}{\partial x_1} & \frac{\partial f_2(X)}{\partial x_2} & \cdots & \frac{\partial f_2(X)}{\partial x_n} \\ \vdots & \vdots & \vdots & \vdots \\ \frac{\partial f_n(X)}{\partial x_1} & \frac{\partial f_n(X)}{\partial x_2} & \cdots & \frac{\partial f_n(X)}{\partial x_n} \end{bmatrix}_{n \times n}.
$$

Newton's method: given  $X^{(0)} = [x_1^{(0)}]$  $[x_1^{(0)}, \cdots, x_n^{(0)}]^\top$ , define  $X^{(k+1)} = X^{(k)} + H^{(k)}$ 

where

$$
DF(X^{(k)})H^{(k)} = -F(X^{(k)}),
$$

which requires solving a large linear system at every iteration.

# **Operations involved in Newton's method**

- vector operations: not expensive.
- **•** function evaluations: can be expensive.
- compute the Jacobian: can be expensive.
- solving matrix equations (linear system): very expensive!

**Computer project 2:** write the computer code of Newton's method for solving the system of equations

<span id="page-30-0"></span>
$$
\begin{cases}\n3x - \cos(yz) - \frac{1}{2} &= 0, \\
x^2 - 81(y + 0.1)^2 + \sin(z) + 1.06 &= 0, \\
e^{-xy} + 20z + \frac{10\pi - 3}{3} &= 0,\n\end{cases}
$$

with initial guess  $(x, y, z)^{\top} = (0.1, 0.1, -0.1)^{\top}$ .